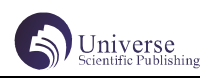

# 基于 Vue 的音乐平台前端设计与实现

## 洪晨馨 黄媛媛

## 四川大学锦城学院计算机与软件学院 四川 成都 611731

【摘要】为了能够更简便地播放音乐,设计实现了一个操作简单、页面简洁的音乐平台。本文主要简述了基于 Vue 框架设 计开发的音乐平台的前端页面实现流程。此项目主要采用 Vue 框架来搭建页面框架,使用 MongDB 实现用户注册登陆数据存 储,引入 Element UI 做样式辅助。在本系统中,用户可以播放音乐,通过 MV 观赏对应音乐视频,搜索想听的音乐,注册 登陆后将喜欢的音乐加入音乐盒。

【关键词】音乐播放器; Vue; MongoDB

## 1 引言

随着社会发展,人们不仅只追求物质层面上的满足, 精神上的需求也日益渐增,听音乐已经成为各年龄段人 们都会做的事情,很多人也只需要一个能够欣赏音乐而 没有其他信息干扰的简洁音乐播放平台,因此,设计一 个页面干净、操作方便的音乐平台极有意义。本平台操 作简单,页面简洁干净,提供了播放音乐、播放 MV、注 册登录、收藏、推荐等功能。本文给出基于 Vue,辅以 Element UI、MongoDB 技术的音乐播放器前端页面的实 现流程。

#### 2 技术综述

#### 2.1 Vue.js

Vue.js 是构建用户界面的渐进式框架,以数据驱动 的组件化系统为核心思想。组件化是指,把用户界面拆 分成一系列相互嵌套的组件,每个组件相互独立,具有 相互独立的业务逻辑,又能通过数据传递和其他组件相 互联系<sup>[1]</sup>。Vue.js让开发者不修改DOM,只关注事件逻辑, 用户在页面操作后,通过数据改变直接让页面重新渲染 UI。

#### 2.3 MongoDB

采用文档型数据库 MongoDB 存储数据,主要原因是 MongoDB 在保证海量数据存储的同时,还具有高效率的 查询性能<sup>[2]</sup>。它查询快速,操作简单。MongoDB 的写操 作会被自动物理写到日志中 100 微秒内,写操作此时就 变成了持久了的,因为在事故发生后动,在数据恢复时, 数据仍然可被恢复 [3]。

## 3 系统分析与设计

#### 3.1 需求分析

本平台拟实现如下功能:

(1)歌曲推荐和播放:首页显示最新歌曲列表,点 击歌曲封面播放按钮或双击歌曲名称实现歌曲播放。

(2)歌单推荐和播放:首页显示推荐歌单列表,单 击歌单封面进入单个歌单详细页面并播放歌单包含歌曲。 同时歌单页还有歌单简介和用户评论功能。

(3)MV 推荐和播放:首页推荐 MV 列表,单击 MV 进入对应MV详细页面并播放此MV,且页面内还可以查看、

播放推荐的类似 MV,下面也附带有用户评论功能。

(4)用户注册、登录、退出:用户点击顶部菜单栏 的登录按钮进入登陆页面,若无账号,则点击注册按钮 进行注册。登录后的用户可在账号下拉列表框内选择退 出登录。

(5)音乐盒的歌曲收藏、移除:登录的用户遇到喜 欢的歌曲可以点击播放框内的灰色爱心图标将其加入音 乐盒,且爱心显示红色,放入音乐盒内的歌曲可以进行 单曲删除或全部移除操作。被移除音乐盒的歌曲爱心会 改变为灰色。

(6)搜索:用户在顶部菜单栏输入框输入想搜索的 内容,按下回车键开始搜索,若输入内容为空,跳出错 误提示;若合法,进入对应搜索页面,页面内可查看对 应歌曲、歌单和 MV。

(7)回到顶部:若用户在页面内下页面,可点击回 到顶部迅速回到页面顶部。

#### 3.2 模块设计

本项目由音乐、MV、歌单、用户、音乐盒、返回顶 部六个模块组成。

其中,音乐模块负责对歌曲的推荐、筛选、收藏、 搜索和播放,是页面的所有歌曲操作的管理模块也是最 核心的部分,包括最基本的功能; MV 模块则是对 MV 进 行推荐、筛选、播放和搜索,负责操作 MV 部分功能,同 时允许查看用户对此 MV 的评论;歌单模块用于推荐歌单、 筛选、播放歌单内所含歌曲,同时允许用户查看对应歌 单的用户评论;用户模块有注册登录、退出、使用音乐 盒模块功能的作用;音乐盒模块主要能够播放加入音乐 盒的音乐以及移除音乐;返回顶部模块则是为了方便用 户在滑动到页面下方时能快速回到顶部。用户模块与音 乐盒模块有相互关联性,音乐模块的收藏功能也与用户 模块相关联。模块设计图如图 1 所示。

#### 3.3 数据库设计

数据库采用的是 MongoDB 文档型数据库。本平台使 用了一个数据表:用户信息表(users)来存储用户信息。 其中包括了编号(id)、姓名(name)、邮箱(email)、 密码(password)以及日期(date)五个值。

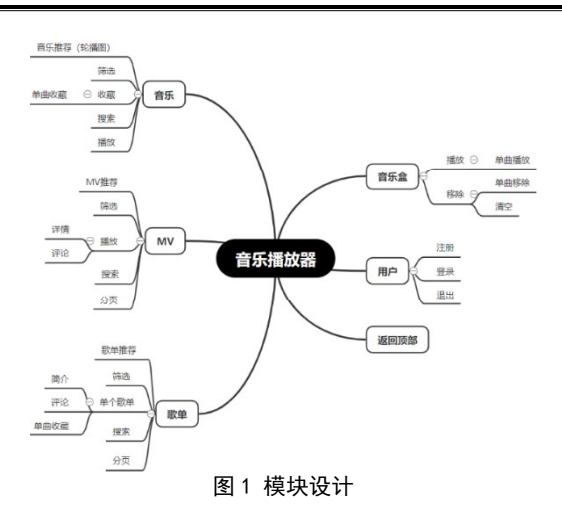

#### 4 系统模块

## 4.1 系统功能模块设计

4.1.1 音乐模块

对于音乐模块的页面,主要有两块功能:一块是切 换的分类标签,一块是显示的音乐数据。

首先切换分类标签:使用 watch 实现数据监听,侦 听分类 tag 的改变来切换每个分类页,此处对应筛选功 能。

其次显示数据:

(1)用户点击歌曲按钮;

(2)页面使用 axios 后台调取外部数据接口;

(3)获取的数据传回前端渲染到页面;

(4)数据显示。

此处在歌曲时长显示做了一点处理,接口获取到的 数据是毫秒数,因此通过除法转化为分秒。

对于音乐播放功能:

用户点击音乐封面或双击歌曲名称;

页面使用 axios 后台调取外部数据接口;

获取到对应 url 数据传回前端页面;

音乐播放。

对于搜索功能页面,分为两个显示部分:第一部分 是标题, 即所搜索的内容, 后面跟上搜索出来的结果数 据有多少条,标题随着输入搜索框内容不同动态改变。 下一部分有三个切换标签: 歌曲、歌单和 MV。

歌曲标签下是一个大表格,存放标题、歌手、专辑 和时长四栏,设计思路类似最新音乐,显示 10 条数据后 使用 element-ui 的分页器来分页显示;、

歌单和 MV 标签页面类似,使用一个大 div 存放所有 内容,每个歌单、mv 都由接收的数据动态渲染在一个小 div 内,歌单页显示 5\*2 条数据,MV 页面显示 4\*3 条数据, 剩下的数据分页显示。

对于搜索功能,数据的显示和 tag 页的切换同音乐 页面。只是多了对于 MV 时长显示以及 MV、歌单播放量 的数据显示处理。

用户在顶部搜索框输入想查找的内容;

页面获取搜索内容;

若搜索内容为空,返回提示;

若搜索内容不为空,页面使用 axios 后台调取外部 数据接口;

将搜索内容与数据匹配,若对应匹配,返回对应数据; 数据渲染到页面。

4.1.2 MV 模块

MV 模块页面搭建思路、数据传递、筛选、搜索功能 类似音乐模块,此处不做赘述。新增了引用 element-ui 实现的分页功能,以及单击单个 MV 后跳转到详细播放页 面的功能:使用 \$router.push() 实现跳转。每个 MV 上 做了时间显示处理,将获取到的毫秒数转化为分秒,方 便用户查看。

跳转到的详情页面分为两大块:

顶部一块为 MV 显示区域以及相关 MV 推荐;下部是 评论区,两部分的数据都由 axios 调用外部接口后将获 取的数据传输到空数组内,再由数组内使用 v-for 循环 遍历分别显示到对应区域。

4.1.3 歌单模块

歌单模块实现思路中和了音乐与 MV 模块,搜索、筛 选、分页等通用功能实现方式一致。单个歌单单击通过  $$router. push()$  进入详情页面, 页面分为上下两块: 顶部歌单简介,下部为歌单内包含的歌曲,两部分皆事 先搭好页面框架样式,再由接口调入数据进行渲染。歌 曲时间也对应做了时间转化处理。

#### 4.1.4 用户模块

对于新用户,在不注册的情况下无法登录,注册界 面中用户需要输入用户名、邮箱、密码和确认密码。用 户名不能为空且长度在 2 到 30 个字符之间;密码不能 为空且长度在 6 到 30 个字符之间;邮箱设置格式为邮 箱类型,输入首先要符合格式,且后台会查询数据库, 若邮箱已被注册,则注册失败;确认密码首先和密码限 制条件一直,另新增了一个限制:与密码值一致。注册 使 用 了 bcrypt 加 密 工 具, 调 用 bcrypt.genSalt() 和 bcrypt.hash() 进行密码的加密。

注册后的用户跳转到登录页面,登陆前提是邮 箱格式正确且密码不为空,输入邮箱时会进行数据库查 询,搜索用户是否正确,不存在则返回 404 状态码。此 处也使用了 bcrypt 工具,调用 bcrypt.compare() 实现 输入密码与注册密码的匹配。

4.1.5 音乐盒模块

音乐盒模块主要是歌曲的收藏功能,以及对收藏歌 曲的移除。

使用 \$store.commit() 的 add 和 delete 来添加和删 除音乐

通过 \$store.getters.musicId()、\$store.

getters.user() 来监听获取歌曲 id 和用户;

加入收藏的歌曲使用一个判断语句来改变类名,以 此判断是否为喜欢的歌曲。

同时使用红色爱心图标对应加入音乐盒的音乐,灰 色爱心图标代表未加入音乐盒,以方便用户查看。

4.1.6 返回顶部模块

此 模 块 相 当 于 一 个 小 功 能, 主 要 通 过 request AnimationFrame() 和 cancelAnimationFrame() 函 数 对 动画的改变来实现返回顶部效果。

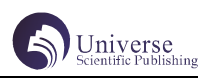

## 5 结束语

本平台使用了 Vue 框架和 MongoDB 技术来进行开发 实现,文中简述了整个实现流程,通过Vue搭建页面框架, Element UI 补充样式,使用 MongoDB 进行用户注册登录 的数据存储,使用 axios 调用外部接口数据实现数据传 递。目前实现的页面简洁美观,满足用户需求,但是还 存在一些需要完善的地方,在往后的更新中会逐步解决 各种需要改善的问题,以求成为功能完整、用户体验感 好的简洁音乐播放平台。

## 【参考文献】

[1] 黄佛辉 . 基于 Vue.js 的 WebGIS 开发研究 [D]. 重庆交通大学 ,2017:

[2] 吕林 . 基于 MongoDB 的应用平台的研究与实现 [D]. 北京邮电大学 ,2015:

[3] 曾明宇 . 一种基于 Storm 和 Mongodb 的分布式 实时日志数据存储与处理系统的设计与实现及应用 [D]. 浙江大学 ,2015: